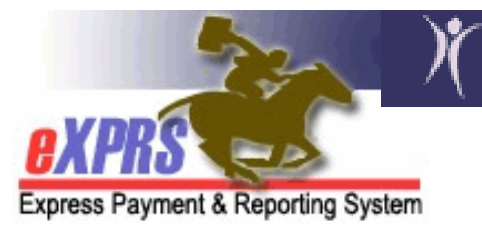

## **Oregon Department of Human Services Express Payment & Reporting System (eXPRS)**

## Brokerage Client Prior Authorization (CPA) Problem-solving Matrix

## When submitting CPAs for SE148 – PA Services

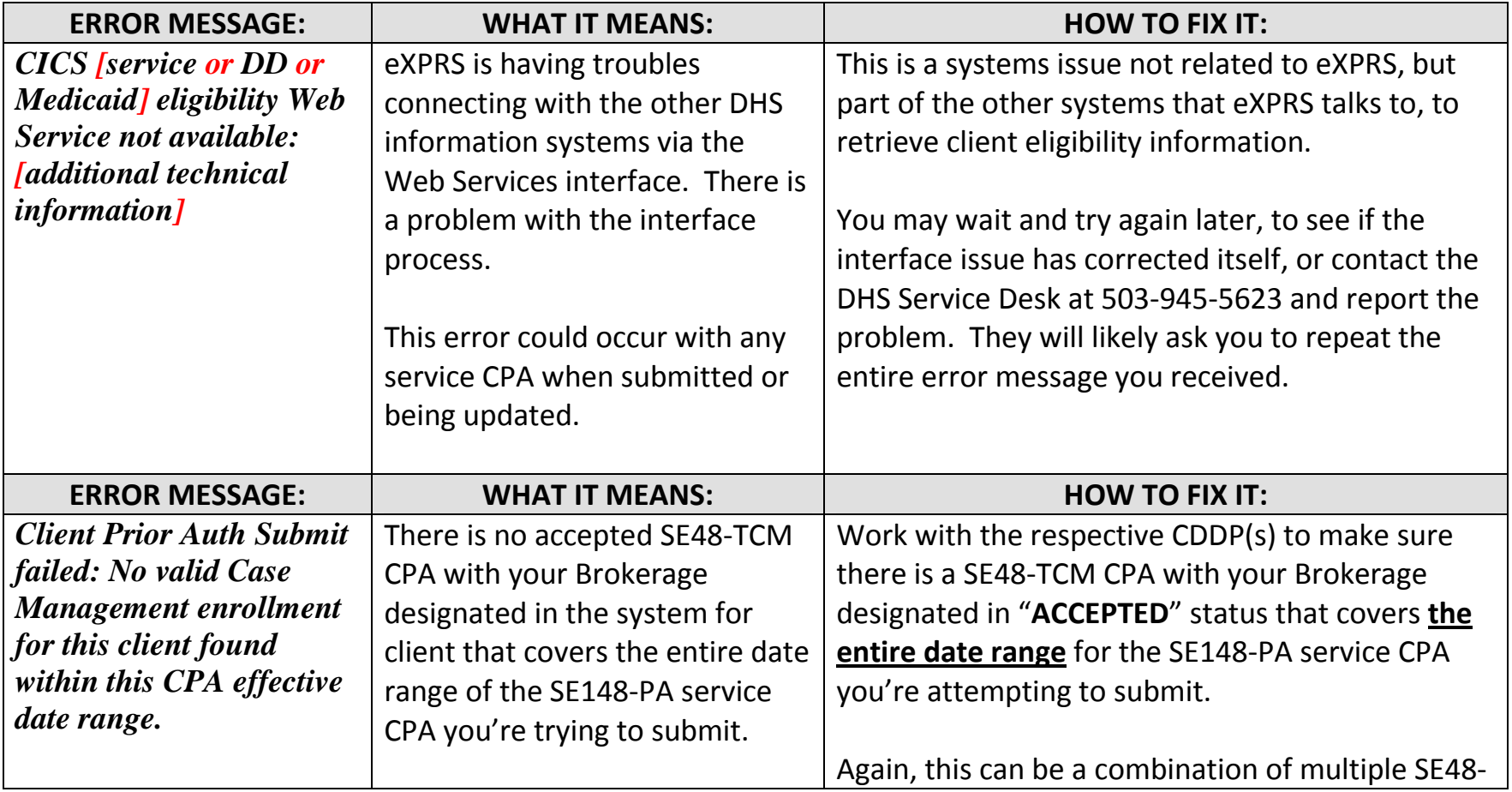

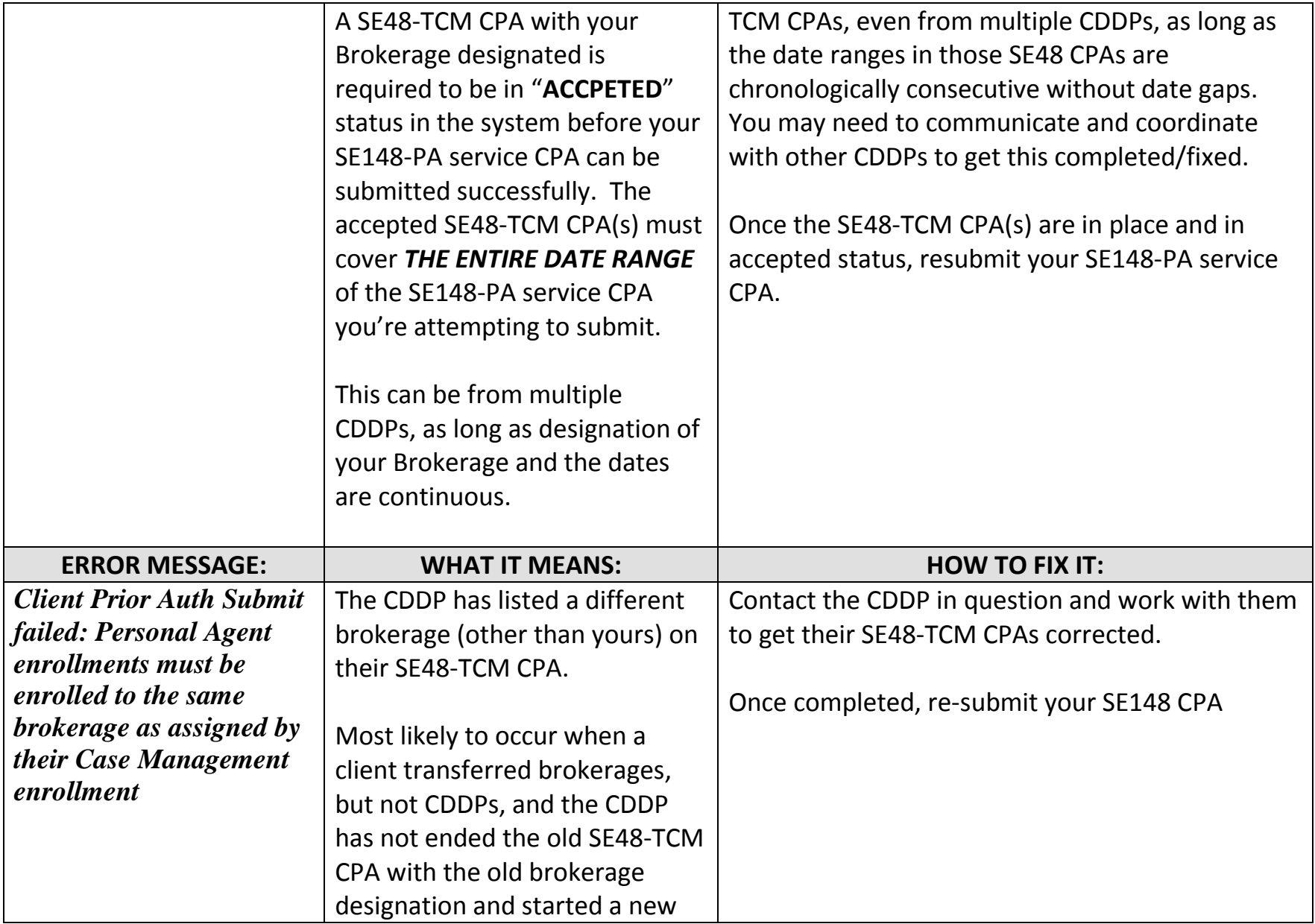

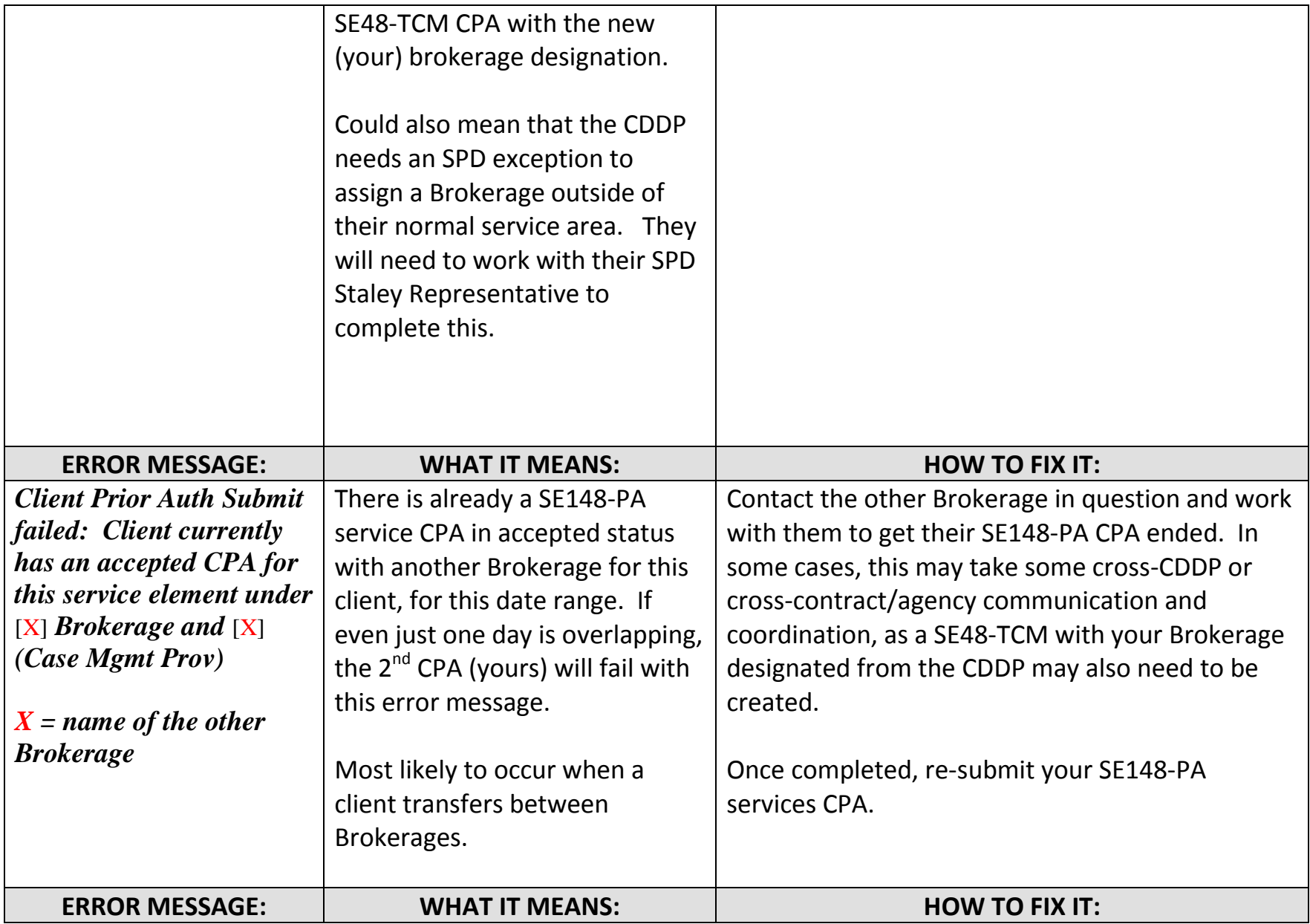

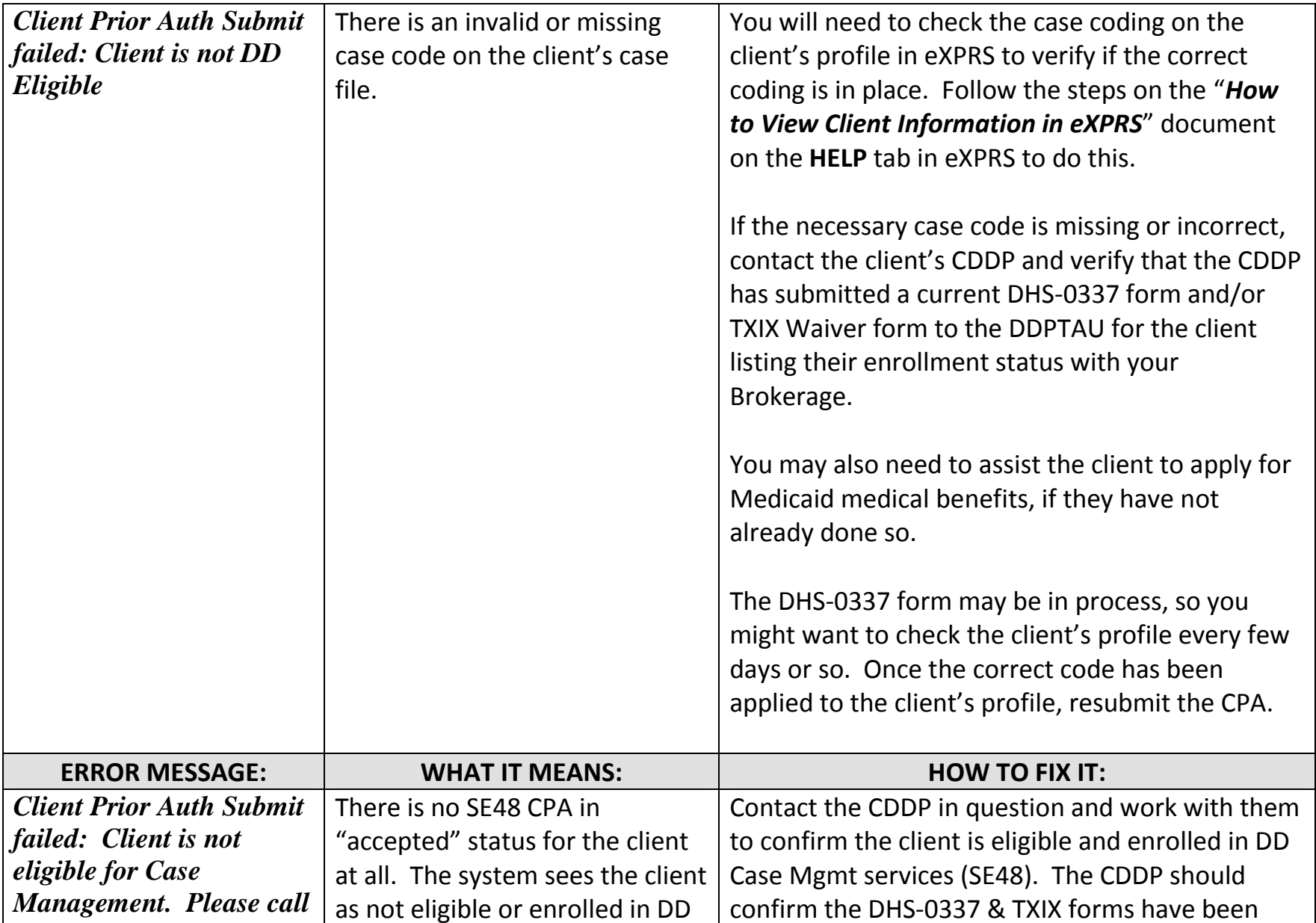

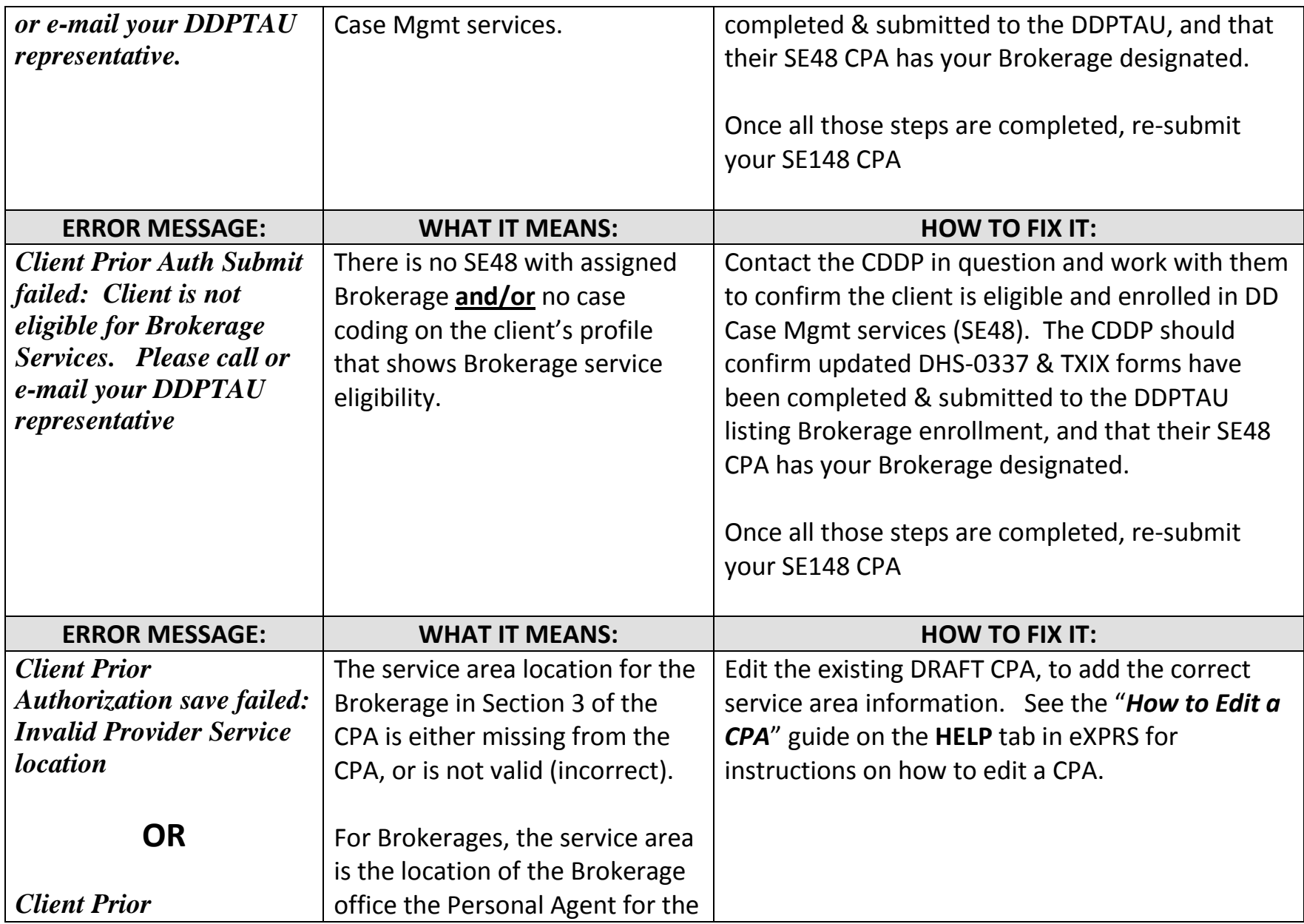

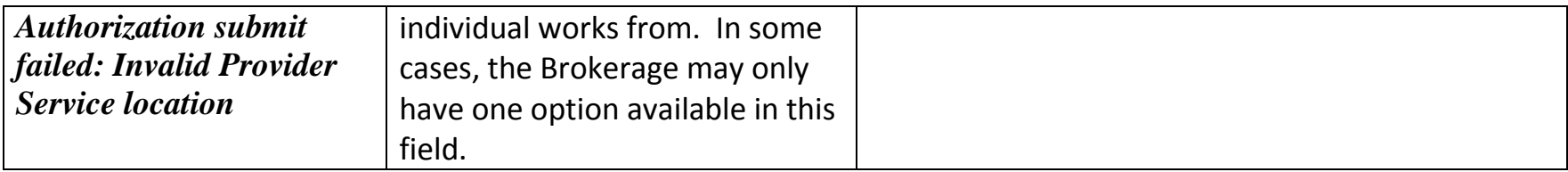

If you are still unable to determine why the CPA is getting an error message, call the **DHS SERVICE** DESK – 503-945-5623 and report the issue. A service ticket will be generated & someone will work with you to correct the problem. But please, try and see if you can resolve the issue yourself before calling the DHS Service Desk.